The book was found

# **GFCFDiet - STARTING AND IMPLEMENTING**

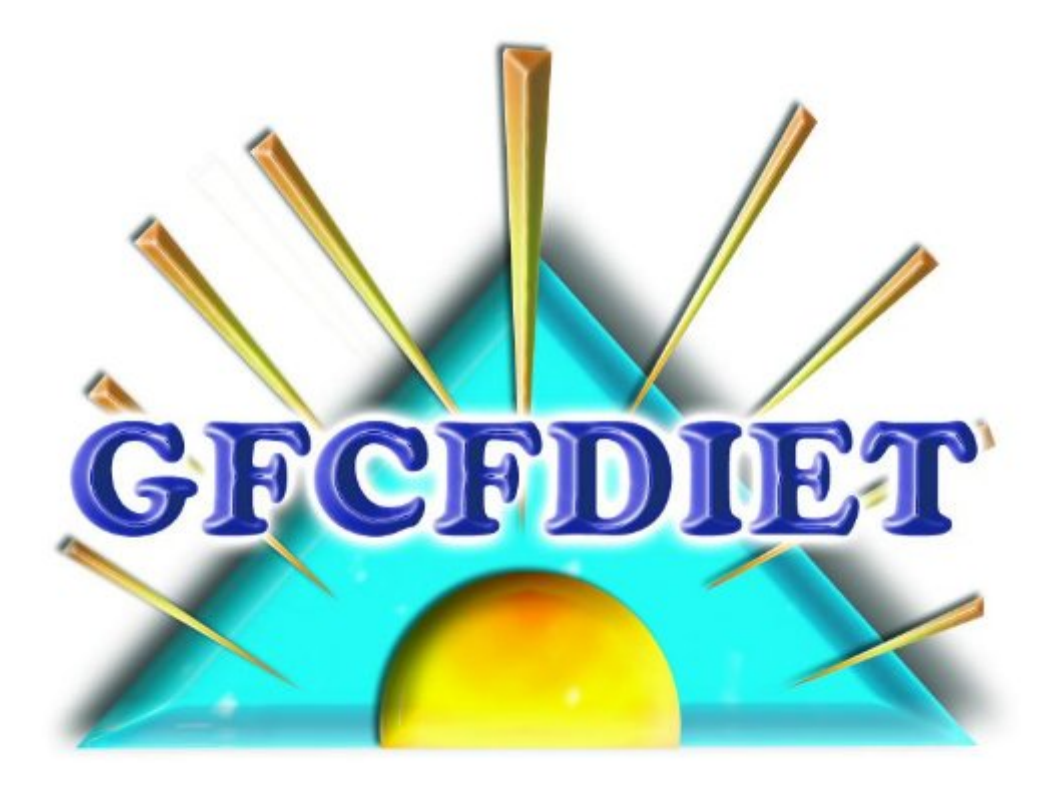

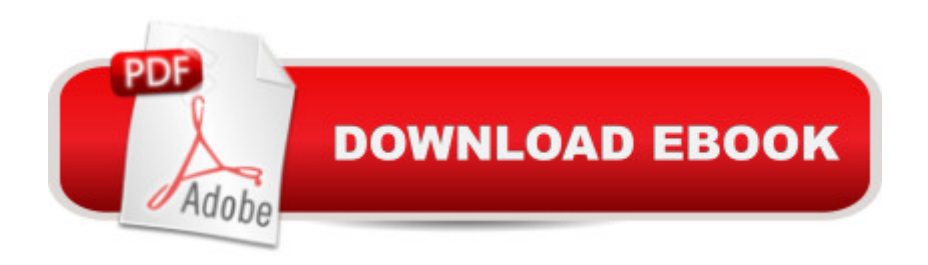

### STARTING AND IMPLEMENTING THE GFCFDiet

## **Book Information**

File Size: 291 KB Print Length: 208 pages Publication Date: April 24, 2013 Sold by:Â Digital Services LLC Language: English ASIN: B00CIZ5CIA Text-to-Speech: Enabled X-Ray: Not Enabled Word Wise: Enabled Lending: Not Enabled Enhanced Typesetting: Not Enabled Best Sellers Rank: #651,668 Paid in Kindle Store (See Top 100 Paid in Kindle Store) #38 in  $\hat{A}$  Books > Health, Fitness & Dieting > Children's Health > Allergies #212 in  $\hat{A}$  Kindle Store > Kindle eBooks > Health, Fitness & Dieting > Diseases & Physical Ailments > Allergies #408 in  $\hat{A}$  Books > Health, Fitness & Dieting > Diseases & Physical Ailments > Allergies

## **Customer Reviews**

Plenty of information and resources to get started! Will be referring to this throughout my journey. I do wish it was available to print though.

#### Download to continue reading...

GFCFDiet - STARTING AND IMPLEMENTING Starting Out with Programming Logic and Design [\(Starting Out With...\) Starting](http://ebooksreps.com/en-us/read-book/0p1BJ/gfcfdiet-starting-and-implementing.pdf?r=QJcGeeXOlu5ByNfnyyXEouyOeZ%2F0JWYsVt60djX9JiM%3D) To Collect Antique Oriental Rugs (Starting to Collect Series) Starting Out: 1 e4!: A Reliable Repertoire for the Improving Player (Starting Out - Everyman Chess) Starting Out: 1d4 : A Reliable Repertoire for the Improving Player (Starting Out - Everyman Chess) Designing and Deploying 802.11 Wireless Networks: A Practical Guide to Implementing 802.11n and 802.11ac Wireless Networks For Enterprise-Based Applications (2nd Edition) (Networking Technology) Oracle Solaris and Veritas Cluster : An Easy-build Guide: A try-at-home, practical guide to implementing Oracle/Solaris and Veritas clustering using a desktop or laptop Modern Multithreading: Implementing, Testing, and Debugging Multithreaded Java and C++/Pthreads/Win32 (Quality and Reliability) Gamification by Design: Implementing Game Mechanics in Web and Mobile Apps Implementing Cisco IP Telephony and Video, Part 2 (CIPTV2) Foundation Learning Guide (CCNP Collaboration Exam 300-075 CIPTV2) (3rd Edition) (Foundation Learning Guides) Implementing and Administering Microsoft Project Server 2013 Roadway Safety: Identifying Needs and Implementing Countermeasures Feast Without Yeast: 4 Stages to Better Health : A Complete Guide to Implementing Yeast Free, Wheat (Gluten) Free and Milk (Casein) Free Living Big Data Driven Supply Chain Management: A Framework for Implementing Analytics and Turning Information Into Intelligence (FT Press Analytics) STEM Education for High-Ability Learners: Designing and Implementing Programming Protecting Transportation: Implementing Security Policies and Programs Implementing Health Care Information Systems (Computers and Medicine) Models and Frameworks for Implementing Evidence-Based Practice: Linking Evidence to Action Implementing Responsive Design: Building sites for an anywhere, everywhere web (Voices That Matter)

**Dmca**